# **PROGRAMACIÓN CON R**

#### **Funciones básicas**

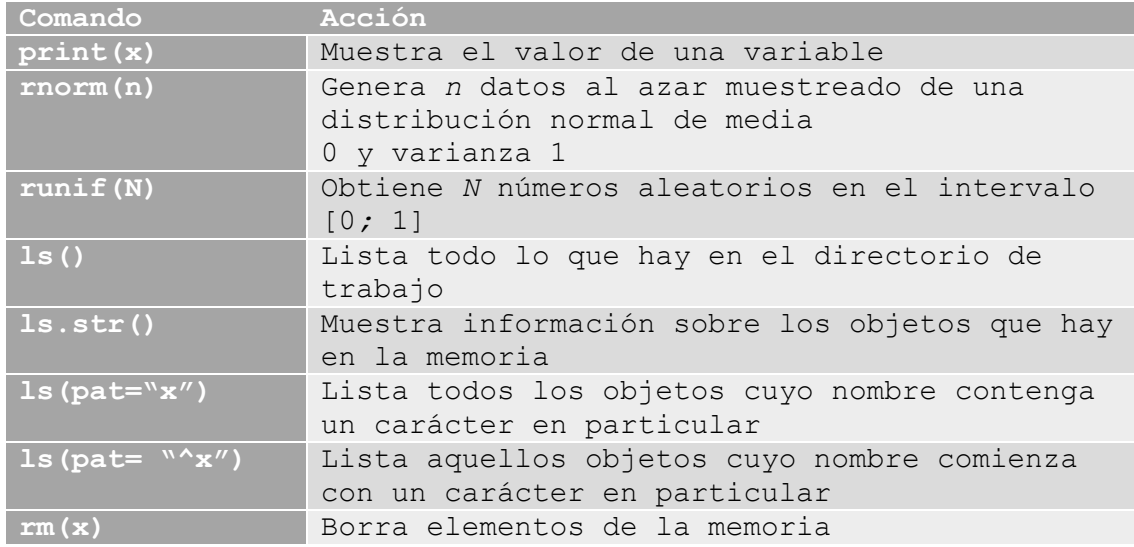

## **Operaciones aritméticas**

#### *Operadores aritméticos*

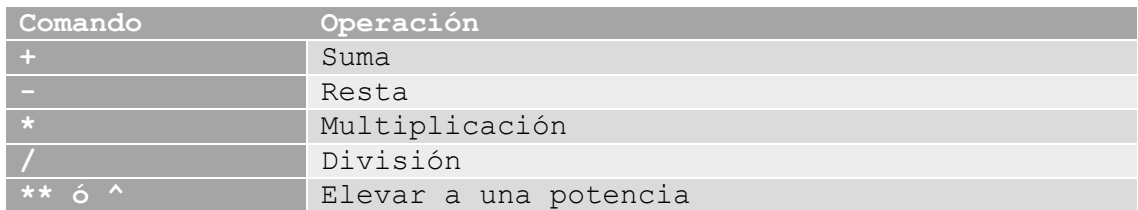

#### *Constantes numéricas*

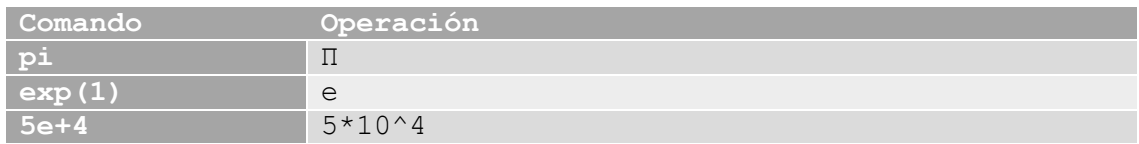

#### *Operadores de relación*

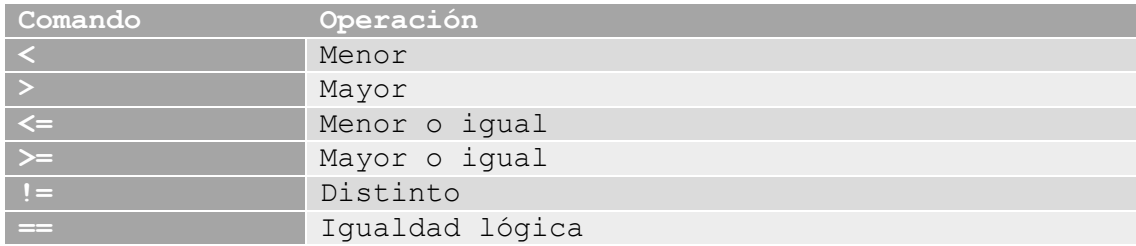

#### *Algunas funciones matemáticas*

#### Funciones logarítmicas

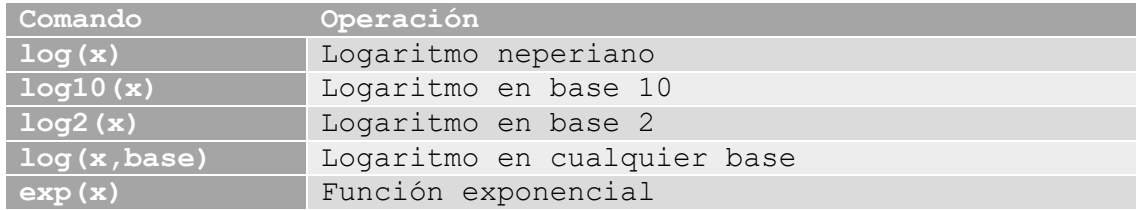

#### Funciones trigonométricas

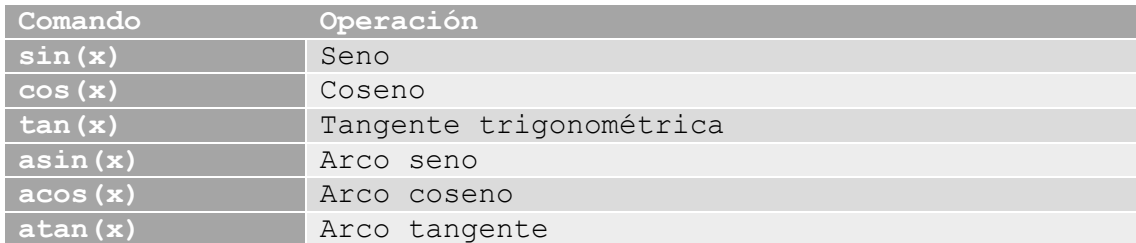

#### Otras funciones

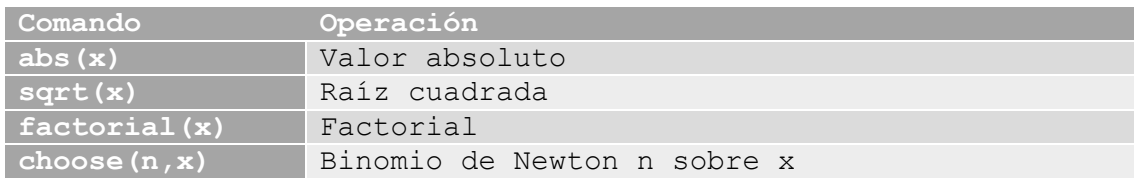

## **Vectores y matrices**

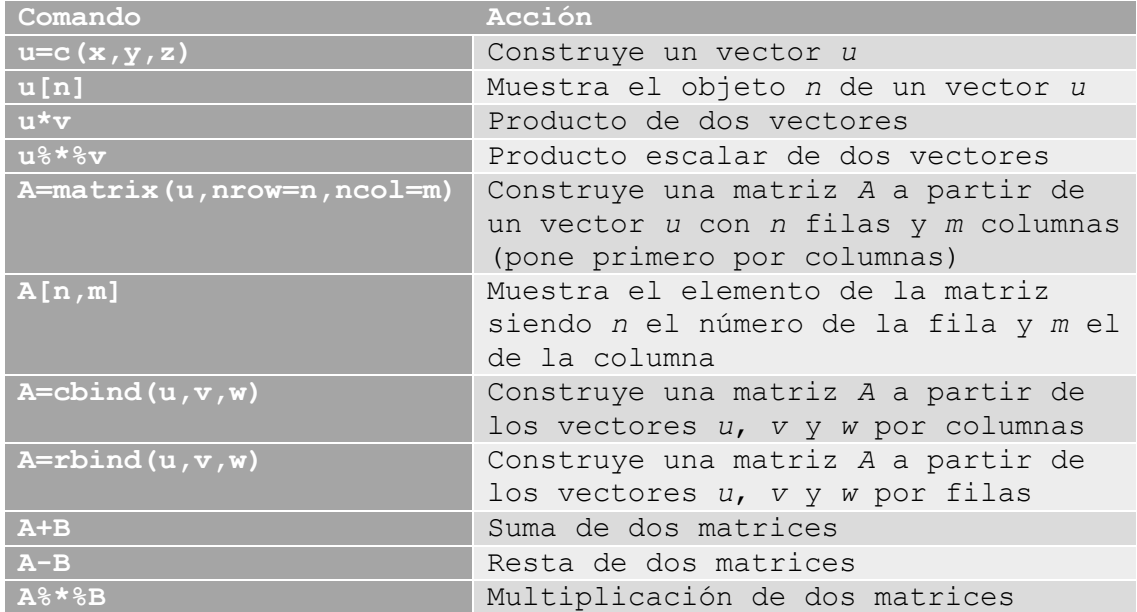

#### *Otras operaciones con matrices*

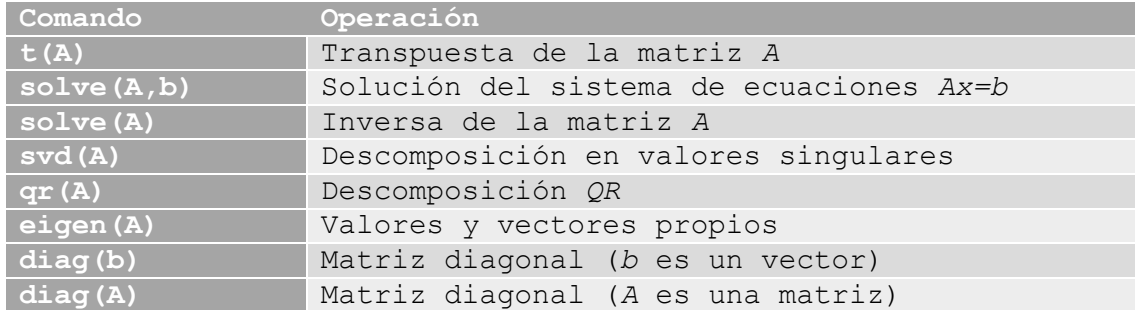

## **La instrucción data.frame**

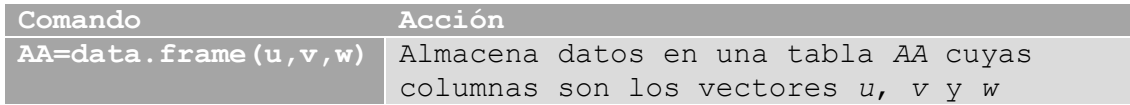

## **Representación gráfica de funciones en dos dimensiones**

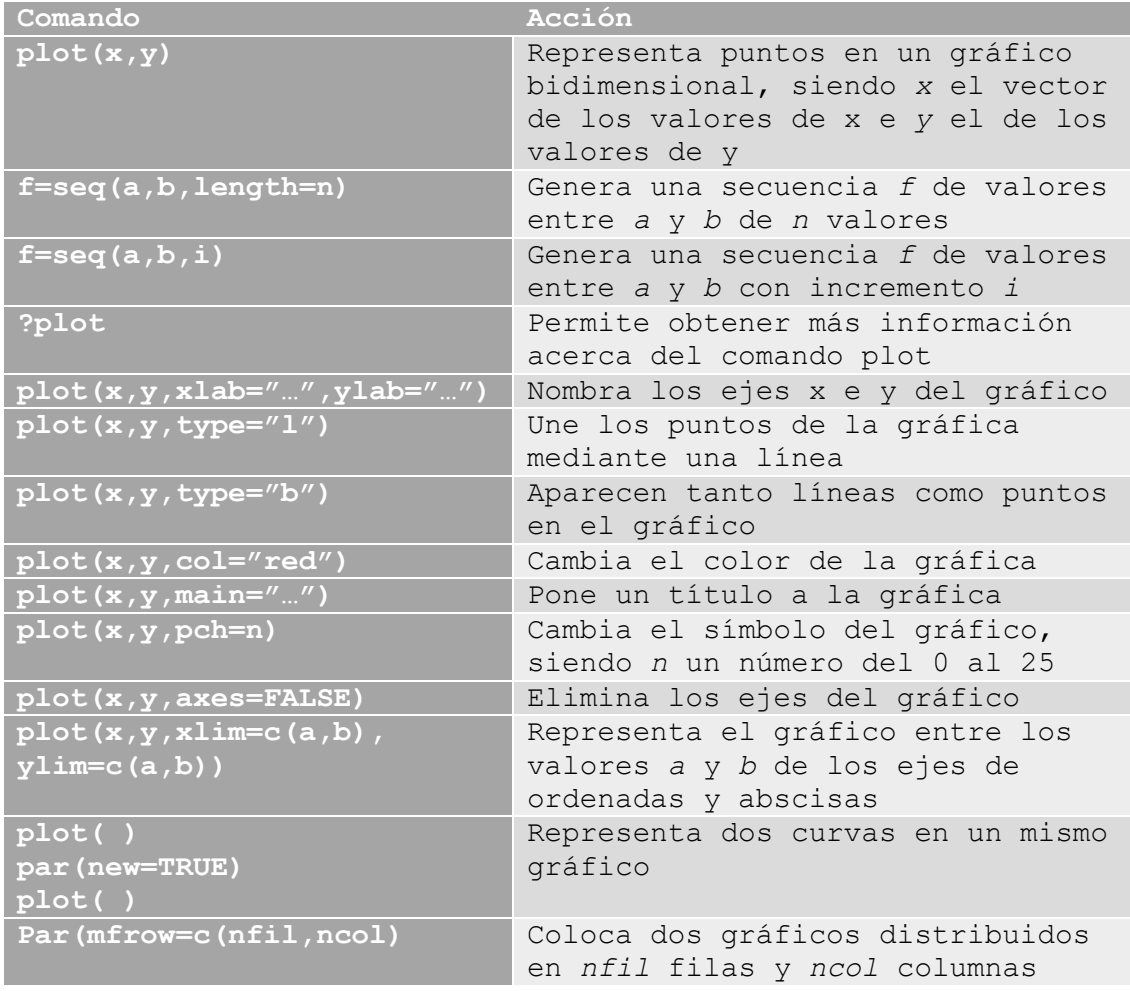

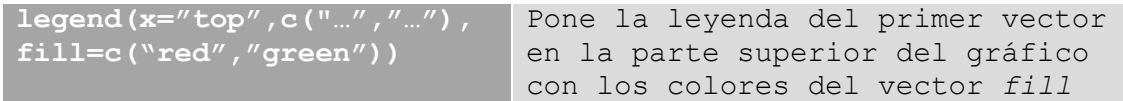

## **Bucles y estructuras condicionales**

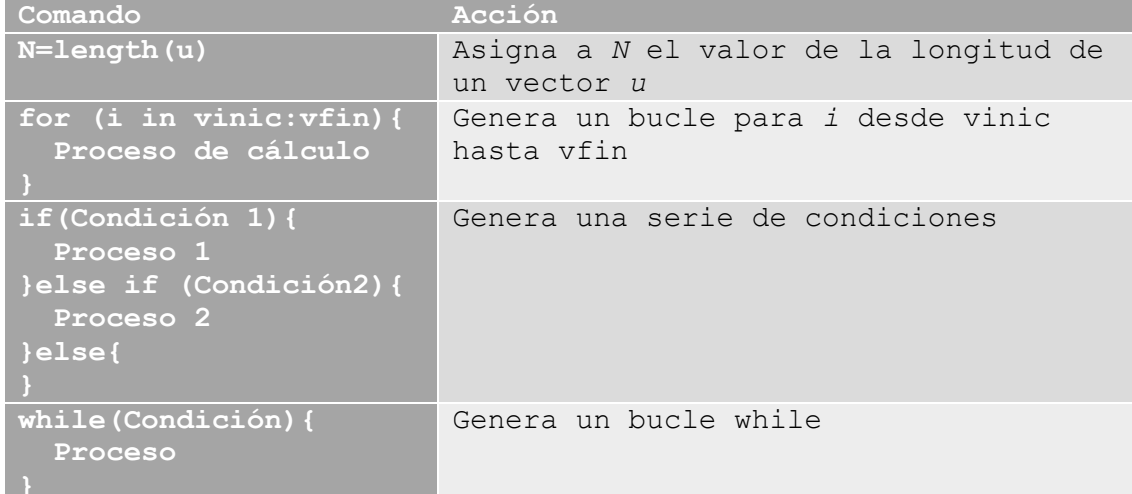

#### **Funciones en R**

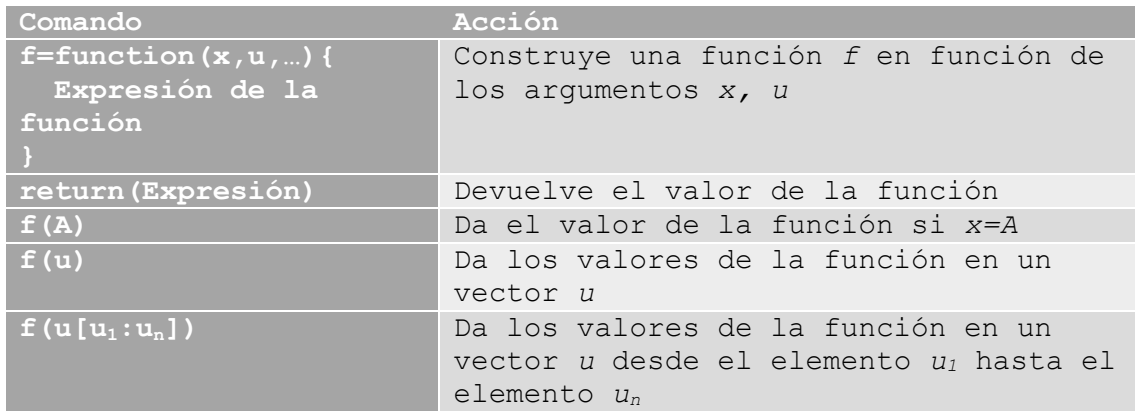